Leonsoftware Wiki - https://wiki.leonsoftware.com/

## **SAFE roster export**

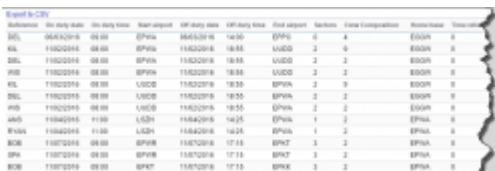

Report 'SAFE roster export' - possibility to export data for Aircrew Fatigue Evaluation

First thing you need to do is generate the file. Generated file can be used in **SAFE** (Systems for Aircrew Fatigue Evaluation).

We are also able to integrate your operator with SAFE through API - we need details from you such as:

- the instance - the login - the password

Once we have these details we will implement it to Leon database.

From: <https://wiki.leonsoftware.com/> - **Leonsoftware Wiki** Permanent link: **<https://wiki.leonsoftware.com/leon/report-safe-roster-export?rev=1472562416>**

Last update: **2017/05/05 10:49**

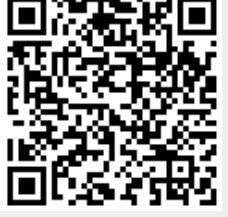